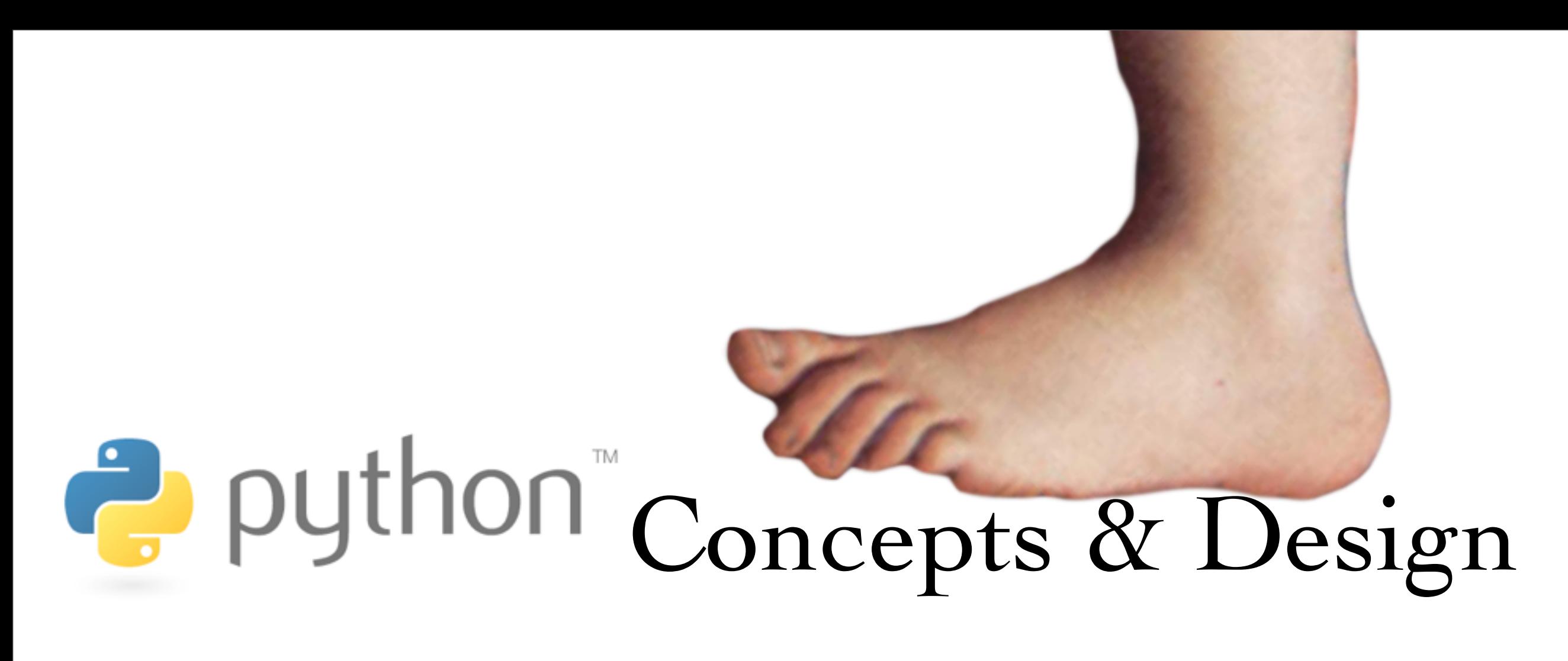

David Grellscheid 2013-03-11

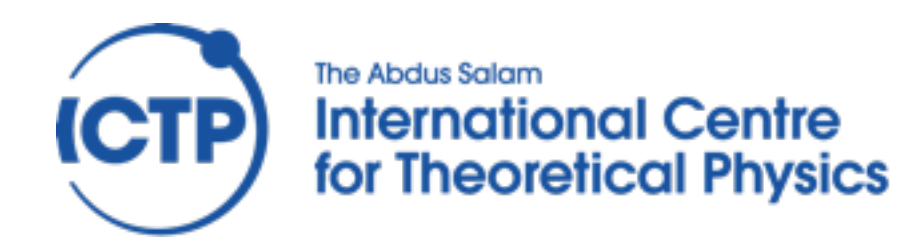

Workshop on Computer Programming and Advanced Tools 11–22 March 2013

## Why Python?

- easy to learn
- huge library
- excellent science support
- quick development turnaround

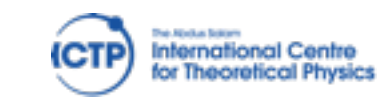

History

- development started 1989 main author Guido van Rossum (BDFL)
- Python 2.0: October 2000 (now: 2.7.3)
- Python 3.0: December 2008 (now 3.3.0)

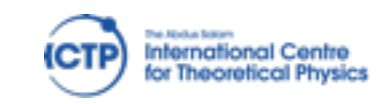

Workshop on Computer Programming and Advanced Tools 11–22 March 2013

### Version Choice

- Python 2 still has better library support
- Features from 3.0 ported to 2.6 Features from 3.1 ported to 2.7
- But: no more 2.x releases!
- conversion tools available: 2to3 3to2 largest visible change for beginners: print vs print()

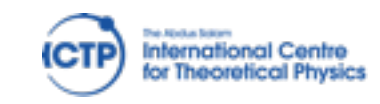

Workshop on Computer Programming and Advanced Tools 11–22 March 2013

## Design choices

Zen of Python, by Tim Peters (import this)

- Beautiful is better than ugly.  $*$
- Explicit is better than implicit.  $\ast$
- Simple is better than complex.  $\ast$
- Complex is better than complicated.  $\ast$
- Readability counts.  $\ast$
- There should be one—and preferably only one—  $*$ obvious way to do it.
- If the implementation is hard to explain, it's a bad idea.  $*$

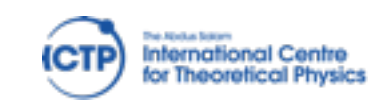

## Design choices

- Multi-paradigm language: structured, object oriented & functional styles are all supported
- Paradigms not enforced by language "We are all consenting adults here"
- clean syntax, fun to use
- Highly extensible: small core, large standard lib

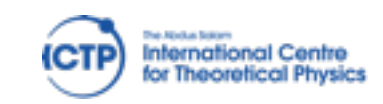

## Implementations

- CPython: the reference implementation, interpreted bytecode (pyc files)
- PyPy: just-in-time compiler to machine code
- Jython in Java
- IronPython: C# / .NET

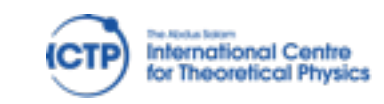

### Type system

strong typing

'foo'+5 is an error

dynamic typing  $a = 'foo'$  $b = 2^{\ast}a$  $a = 5$  $b = 2^{*}a$ 

"duck typing" def foo(a,b): return a+b function calls will take any argument types, runtime error if it doesn't fit

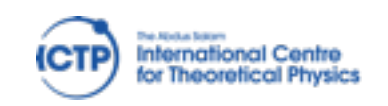

Workshop on Computer Programming and Advanced Tools 11–22 March 2013

Python introduction David Grellscheid, 2013-03-11

Syntax

Whitespace is significant!

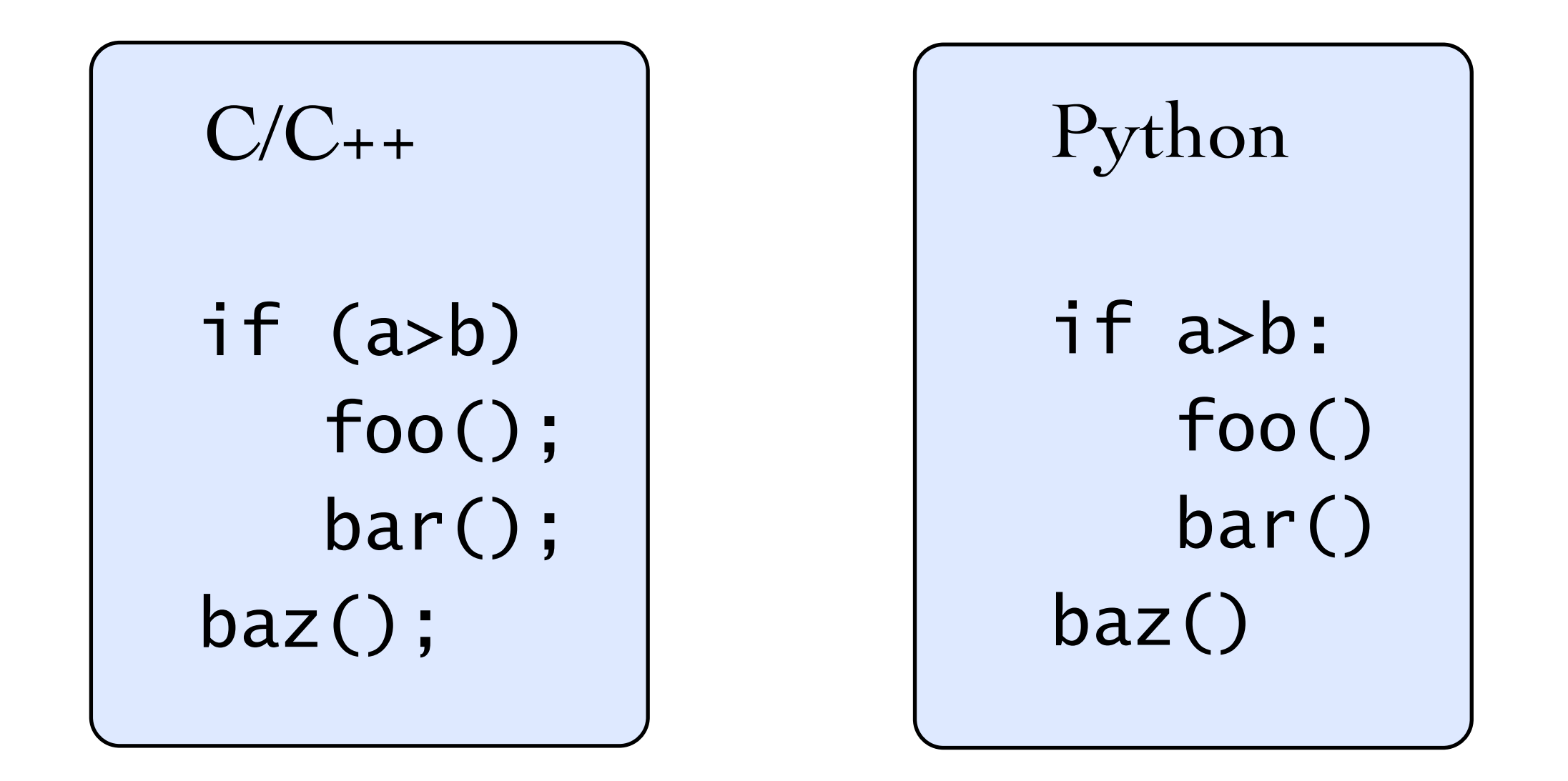

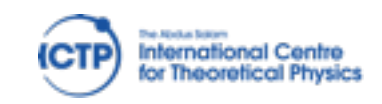

Workshop on Computer Programming and Advanced Tools 11–22 March 2013

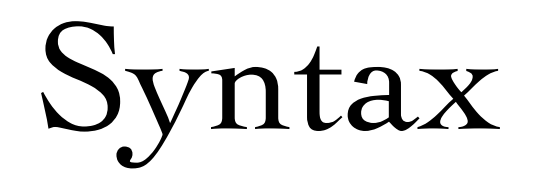

Control flow

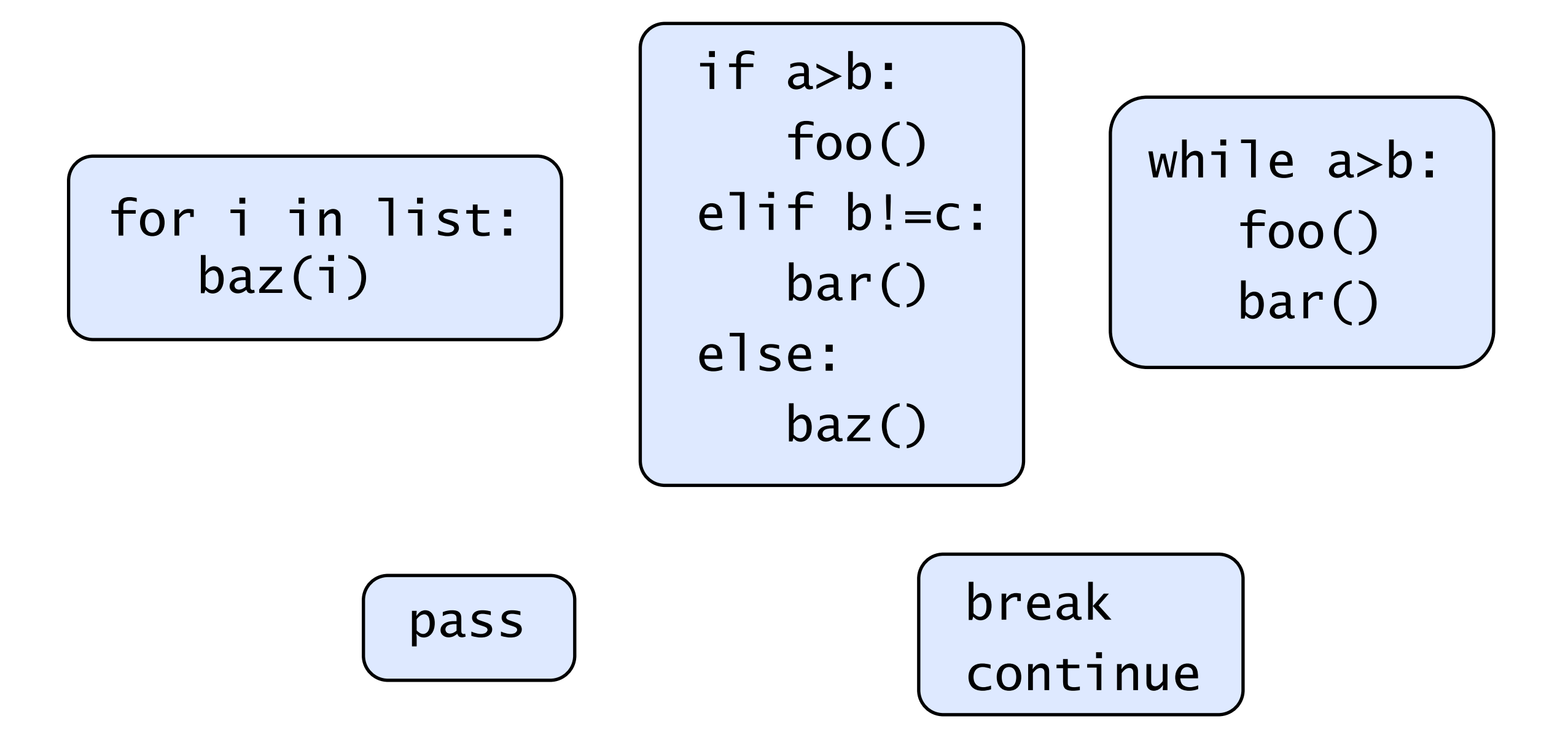

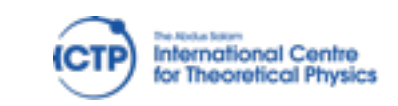

Workshop on Computer Programming and Advanced Tools 11–22 March 2013

Python introduction David Grellscheid, 2013-03-11

| Syntax                      |
|-----------------------------|
| Function definition         |
| def stuff(a, b, c):         |
| a = $3 * b$<br>return a+b-c |

functions can be passed as values!

def timesN(N): def helper(x): return N\*x return helper

 $times6 = timesN(6)$  $a = \text{times}6(7)$ 

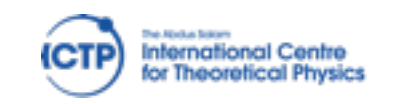

Workshop on Computer Programming and Advanced Tools 11–22 March 2013

Python introduction David Grellscheid, 2013-03-11

# Exceptions

Use them!

try:  $a = read_my_data()$ except: print("Corrupted data")

if consistent\_data():  $a = read_my_data()$ else: print("Corrupted data") is almost always preferable to:

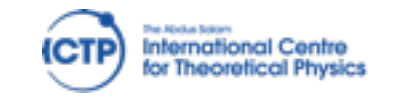

Workshop on Computer Programming and Advanced Tools 11–22 March 2013

### Expressions

mostly as expected from other languages transparent arbitrary-length integers!

Be careful with division in Python 2!

 $(5/3 \implies 1)$   $(5./3 \implies 1.66666666667)$ 

Can be "fixed" with this line at the top:

from \_\_future\_\_ import division

Boolean operators are written out:

and or not True False

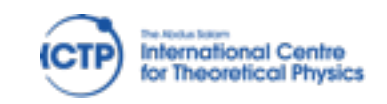

Workshop on Computer Programming and Advanced Tools 11–22 March 2013

Strings

#### String delimiters: use ' or " as needed, no difference

a = "Fred's house"

 $b = 'He said 'He110!'' to me'$ 

Verbatim texts in triple quotes """can go over several lines like this **"**,,,,,,

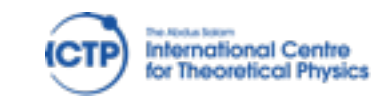

## String formatting

Two styles:

"I ate %d %s today" % (12,"apples") (like printf())

"I ate  $\{\}$   $\{\}$  today".format(12,"apples")

The second option is more flexible:

text = "I ate  ${num}$  {food} today. Yes, really  ${num}$ ." answer =  $text{text.format}(num=12,food='apples")$ 

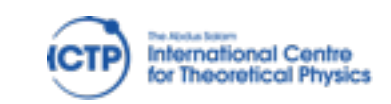

| Collections                                                   |                    |        |           |                      |
|---------------------------------------------------------------|--------------------|--------|-----------|----------------------|
| list, tuple                                                   |                    |        |           |                      |
| [3, 1, 'foo', 12.]                                            | mutable            |        |           |                      |
| [3, 1, 'foo')                                                 | immutable          |        |           |                      |
| a[0]                                                          | a[-1]              | a[2:5] | a[2:10:2] | index / slice access |
| [ x**2 for x in range(1,11)]                                  | list comprehension |        |           |                      |
| dict, set                                                     |                    |        |           |                      |
| $d = \{ 'name' : 'Monty', 'age':42 \}$                        |                    |        |           |                      |
| $d['name']$                                                   | $d['age']$         |        |           |                      |
| {3, 1, 'foo', 12.} unique elements, union, intersection, etc. |                    |        |           |                      |

## Some syntax niceties

$$
t = (3, 7+5j)
$$
  
a, b = t  
a, b = b, a

$$
pts = [\n (1,3),\n (5,6),\n}]
$$
\nfor i in pts:  
\nprint(i)  
\nfor x,y in pts:  
\nprint(x, 'and', y)

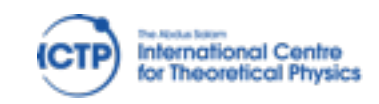

Workshop on Computer Programming and Advanced Tools 11–22 March 2013

Python introduction David Grellscheid, 2013-03-11

## Standard Library

#### Enormous variety:

- Regular expressions, difflib, textwrap  $\ast$
- datetime, calendar  $\ast$
- synchronized queue  $*$
- $\ast$ copy
- math, decimal, fractions, random  $\ast$
- os.path, stat, tempfile, shutil  $\ast$
- pickle, sqlite3, zlib, bz2, tarfile, csv  $\ast$
- Markup, internet protocols, multimedia, debugging, ...  $\ast$

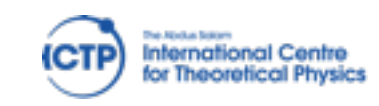

## External packages

#### ~30000 available at PyPI

[http://pypi.python.org/pypi](https://pypi.python.org/pypi)

...,Numpy, Scipy, Matplotlib,...

Easy installation with pip

Quality varies a lot!

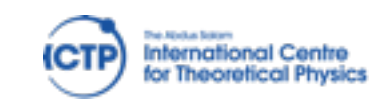

Workshop on Computer Programming and Advanced Tools 11–22 March 2013

Python introduction David Grellscheid, 2013-03-11

### Hands-On session

warm-up to get familiar with local Linux setup, editors, file handling, and of course Python

<http://learnpythonthehardway.org/book/> Exercises 1–39

<http://docs.python.org/2/tutorial/> Sections  $3-8$ 

[http://projecteuler.net/problems](https://projecteuler.net/problems) pick anything you like

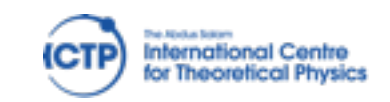

Workshop on Computer Programming and Advanced Tools 11–22 March 2013

Python introduction David Grellscheid, 2013-03-11